# **(from slides) Why convolutions?**

### **Neuroscientific inspiration**

### **Computational reasons**

- 1. Sparse computation (compared to full deep networks)
- 2. Shared parameters (only a small number of shared parameters)
- 3. Translation invariance

# **1D convolutions, similar but slightly different than signal processing / math convolutions**

#### **[ -1, 1] filter/kernel highlights "sharp points" of signal**

```
In [2]:
import torch
        import matplotlib.pyplot as plt
        %matplotlib inline
        t = torch.linspace(0, 1.0, 300)
        x = (torch.cos(10*t) > 0.0).float() + 0.1*torch.sin(100*t)-0.5
        plt.plot(t.numpy(), x.numpy(), label='Original Signal')
        from torch.nn import functional as F
        filt = torch.tensor([-1, 1.0])
        print('Filter')
        print(filt)
        # Should have shape $(m, c, w)$ where m is minibatch size, c is # chann
        y = F.conv1d(x.reshape(1, 1, len(x)), filt.reshape(1, 1, len(filt))).sq
        plt.plot(t.numpy()[:len(y)], y.numpy(), label='After Convolution')
        plt.legend()
```

```
Filter
tensor([ -1, 1, 1])
```
#### Out[2]: <matplotlib.legend.Legend at 0x7f9b2c399dc0>

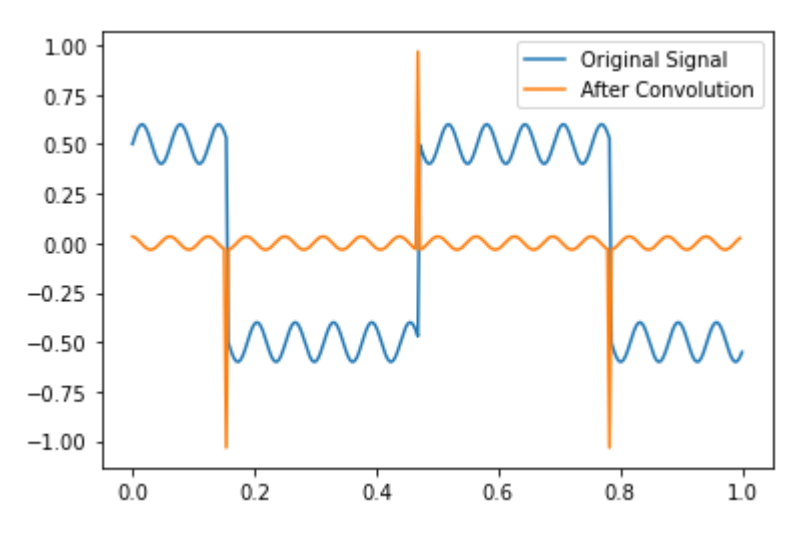

**Convolutions are linear operators (i.e., matrix multiplication) with shared parameters**

```
In [3]:
x = torch.randn(10).float().requires_grad_(True)
       tensor([[-1., 1., 0., 0., 0., 0., 0., 0., 0., 0.],
               [0., -1., 1., 0., 0., 0., 0., 0., 0.,[0., 0., -1., 1., 0., 0., 0., 0., 0., 0.[0., 0., 0., -1., 1., 0., 0., 0., 0., 0.[0., 0., 0., 0., -1., 1., 0., 0., 0., 0.[0., 0., 0., 0., 0., -1., 1., 0., 0., 0.],[0., 0., 0., 0., 0., 0., -1., 1., 0., 0.],[0., 0., 0., 0., 0., 0., 0., -1., 1., 0.],[0., 0., 0., 0., 0., 0., 0., 0., -1., 1.]]tensor([-1.4743, 2.6140, -2.9955, 2.4541, -0.6968, -1.3416, 2.000
       1, -0.3825, 0.0179], grad_fn=<SqueezeBackward2>)
       tensor([-1.4743, 2.6140, -2.9955, 2.4541, -0.6968, -1.3416, 2.000
       1, -0.3825,0.0179], grad fn=<MvBackward>)
       filt = torch.tensor([-1, 1]).float()
       #filt = torch.tensor([1, 2, 3, 4]).float()
       y = F.conv1d(x.reshape(1, 1, len(x)), filt.reshape(1, 1, len(filt))).sq
       def extract_jacobian(x, y):
           J = torch.zeros((len(y), len(x))).float()
           for i in range(len(y)):
               v = torch.zeros(len(y)).float()
              v[i] = 1 if x.grad is not None:
                   x.grad.zero_()
                y.backward(v, retain_graph=True)
               J[i, :] = x.grad
            return J
       A = extract_jacobian(x, y)
       print(A)
       y2 = torch.matmul(A, x)
       print(y)
       print(y2)
       print(y-y2)
```

```
tensor([0., 0., 0., 0., 0., 0., 0., 0., 0.], grad_fn=<SubBackward0>)
```
### **2D convolutions are similar and can be applied to images**

#### **Different filters extract different features from the image**

```
In [8]:
import sklearn.datasets
        A = torch.tensor(sklearn.datasets.load_sample_image('china.jpg')).float
        A = torch.tensor(sklearn.datasets.load_sample_image('flower.jpg')).floa
        A = torch.sum(A, dim=2) # Sum channels
        filt = torch.tensor([[-1, 0, 1], [-1, 0, 1], [-1, 0, 1]]).float() # Hor
        filt = torch.tensor([[-1, 0, 1], [-1, 0, 1], [-1, 0, 1]]).float().t() #
        filt = torch.tensor([[1, -1], [-1, 1]]).float() # Checker board pattern
        #filt = torch.ones((10, 10)).float() # Blur
        print('Filter')
        print(filt)
        B = F.conv2d(A.reshape(1, 1, *A.size()), filt.reshape(1, 1, *filt.size(
        B = F.conv2d(A.reshape(1, 1, *A.size()), filt.reshape(1, 1, *filt.size(
        print('A size', A.size(), 'B size', B.size())
        fig, axes = plt.subplots(1, 2, figsize=(14, 4))axes[0].imshow(A.numpy(), cmap='gray')
        axes[1].imshow(B.numpy(), cmap='gray')
```

```
Filter
tensor([[ 1., -1.],
        [-1, 1, 1]A size torch.Size([427, 640]) B size torch.Size([426, 639])
```
Out[8]: <matplotlib.image.AxesImage at 0x7f9b2d4c6a00>

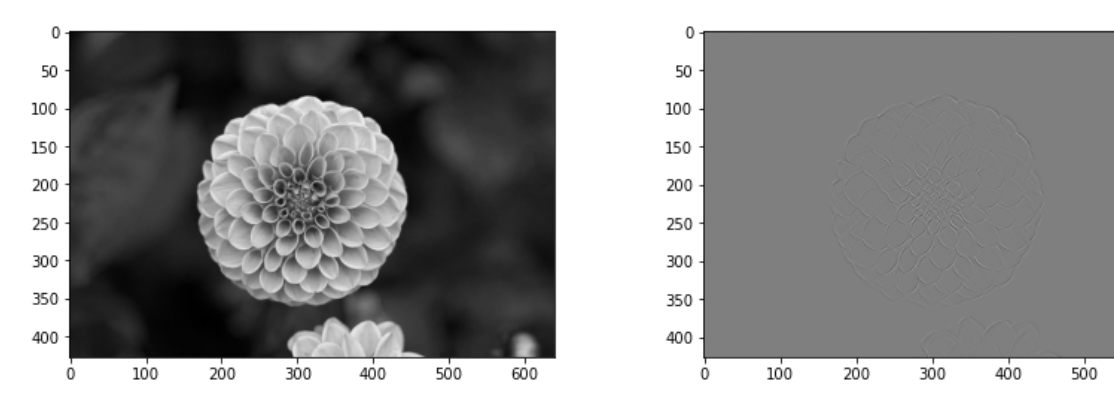

# **Higher dimensional convolutions are similar (i.e., if there is more than 1 channel)**

600

```
In [14]:
A = torch.tensor(sklearn.datasets.load_sample_image('flower.jpg')).floa
         torch.Size([3, 427, 640])
         Filter
         tensor([[[1., 1., 1., 1., 1.],
                  [1., 1., 1., 1., 1.],[1., 1., 1., 1., 1.],[1., 1., 1., 1., 1.],[1., 1., 1., 1., 1.]][[1., 1., 1., 1., 1.],[1., 1., 1., 1., 1.],[1., 1., 1., 1., 1.],[1., 1., 1., 1., 1.],[1., 1., 1., 1., 1.]][[1., 1., 1., 1., 1.],[1., 1., 1., 1., 1.], [1., 1., 1., 1., 1.],
                  [1., 1., 1., 1., 1.],[1., 1., 1., 1., 1.]]torch.Size([3, 5, 5])
         A size torch.Size([3, 427, 640]) B size torch.Size([423, 636])
Out[14]: <matplotlib.image.AxesImage at 0x7f9b306c6f10>
         A = A/255A = A.permute(2,0,1)
         print(A.size())
         filt = torch.tensor([1, 0, 0]).reshape(3, 1, 1).float() # Extract red
         filt = torch.tensor([0, 1, 0]).reshape(3, 1, 1).float() # Extract green
         filt = torch.tensor([0, 0, 1]).reshape(3, 1, 1).float() # Extract blue
         filt = torch.ones(3, 5, 5).float() # Blur
         #filt = torch.tensor([
         # [[-1, 1]],
         # [[-1, 1]],
         # [[-1, 1]],
         #]).float()
         print('Filter')
         print(filt)
         print(filt.size())
         B = F.conv2d(A.reshape(1, *A.size()), filt.reshape(1, *filt.size())).sq
         print('A size', A.size(), 'B size', B.size())
         fig, axes = plt.subplots(1, 2, figsize=(14,4))axes[0].imshow(A.permute(1,2,0), cmap='gray')
         axes[1].imshow(B, cmap='gray')
```
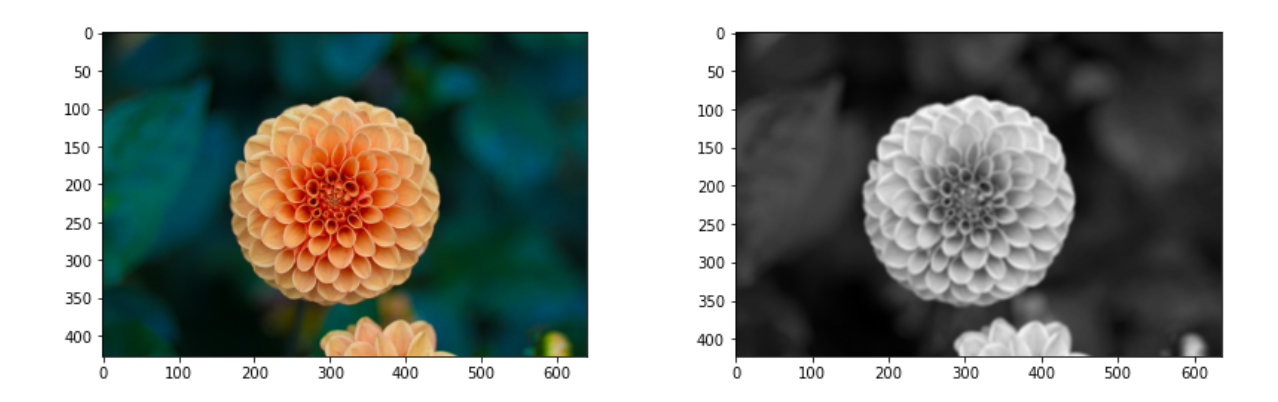

## **Need several other components for extracting features: Activation functions and pooling layers**

# **Why activation functions? Activation functions enable non-linear models**

**Consider a deep linear network**

```
In [5]: torch.manual_seed(0)
        x \text{ tensor}([1.4875, -0.2230, -1.0057, -0.4139, 1.1600])y tensor([4.1752])
        y2 tensor([4.1752])
        A1 = torch.randn((10, 5))
        A2 = torch.randn((10, 10))
        A3 = torch.randn((1, 10))
        x = torch.randn(5)
        print('x', x)y = torch.matmul(A1, x)
        y = torch.matmul(A2, y)
        y = torch.matmul(A3, y)
        print('y', y)b = torch.matmul(A3, torch.matmul(A2, A1))
        y2 = torch.matmul(b, x)
        print('y2', y2)
```
# **If you add activation functions, the deep function cannot be simplified**

```
In [6]: torch.manual_seed(0)
        x \text{ tensor}([1.4875, -0.2230, -1.0057, -0.4139, 1.1600])y tensor([18.9449])
        y2 tensor([4.1752])
        A1 = torch.randn((10, 5))
        A2 = torch.randn((10, 10))
        A3 = torch.randn((1, 10))
        x = torch.randn(5)
        print('x', x)y = torch.matmul(A1, x)
        y = torch.relu(y)
        y = torch.matmul(A2, y)
        y = torch.relu(y)
        y = torch.matmul(A3, y)
        print('y', y)b = torch.matmul(A3, torch.matmul(A2, A1))
        y2 = torch.matmul(b, x)
        print('y2', y2)
```
### **Without ReLU or activation function, the function can only be linear**

```
In [23]:
N, D_in, H, D_out = 64, 1, 10, 1
         model = torch.nn.Sequential(
              torch.nn.Linear(D_in, H),
              torch.nn.Linear(H, D_out),
         )
         x = torch.linspace(-1, 1).reshape(-1, 1)
         y = model(x)plt.plot(x.detach().numpy(), y.detach().numpy())
```

```
Out[23]: [<matplotlib.lines.Line2D at 0x7f9b122d4a30>]
```
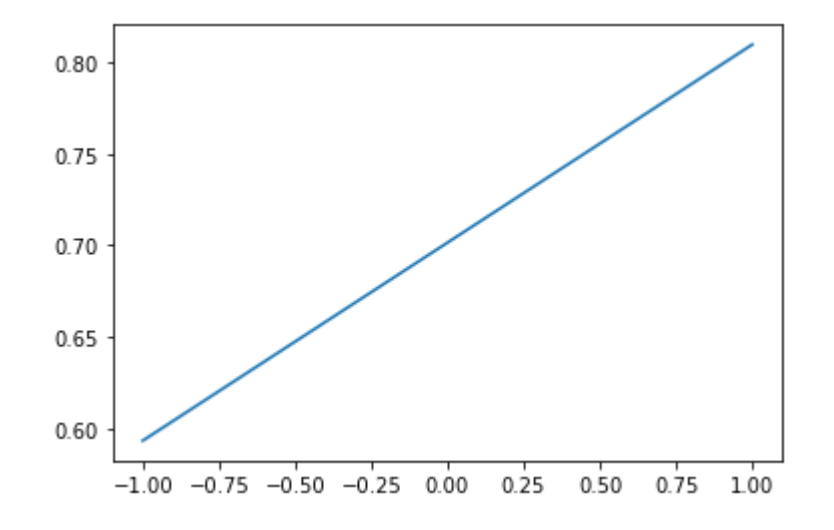

### **With ReLU activation function, the function is** *piecewise* **linear**

```
In [30]:
N, D_in, H, D_out = 64, 1, 10, 1
         model = torch.nn.Sequential(
              torch.nn.Linear(D_in, H),
              torch.nn.ReLU(),
              torch.nn.Linear(H, D_out),
         )
         x = torch.linspace(-1, 1).reshape(-1, 1)
         y = model(x)plt.plot(x.detach().numpy(), y.detach().numpy())
```
Out[30]: [<matplotlib.lines.Line2D at 0x7f9b12e53280>]

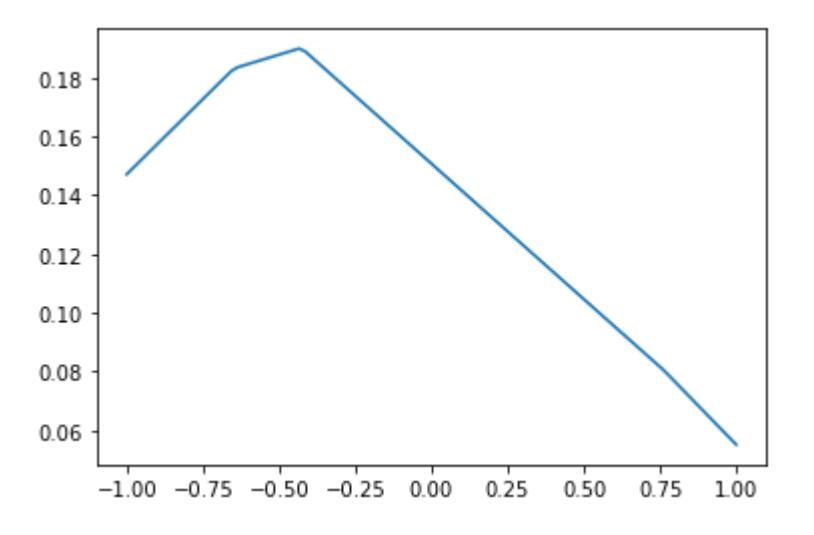

# **Common activation functions include sigmoid, ReLU, Leaky ReLU, tanh**

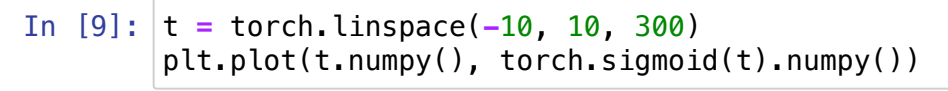

Out[9]: [<matplotlib.lines.Line2D at 0x7fb7d92bf850>]

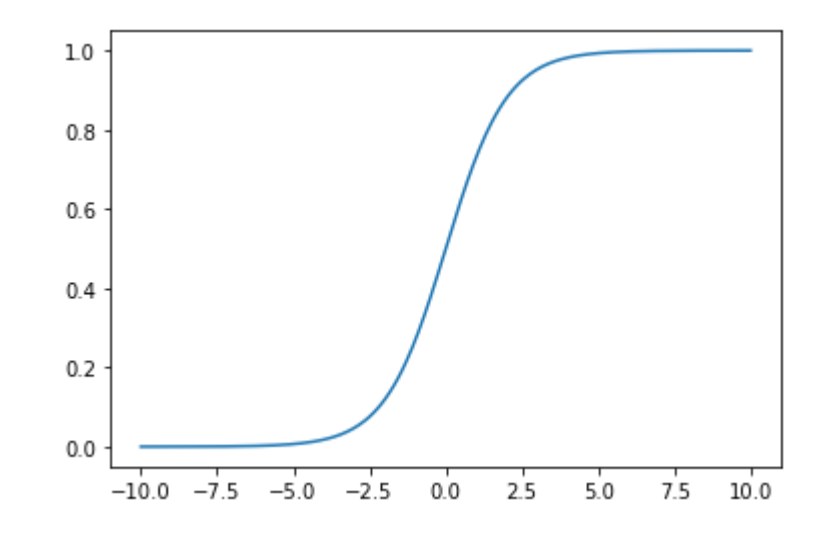

In [10]: plt.plot(t.numpy(), F.relu(t).numpy())

#### Out[10]: [<matplotlib.lines.Line2D at 0x7fb7d9df4790>]

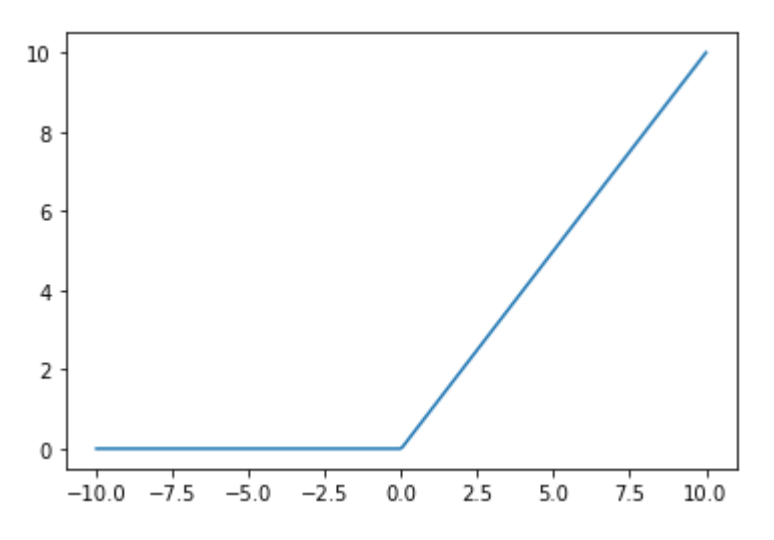

In [11]: plt.plot(t.numpy(), F.leaky\_relu(t, negative\_slope**=**0.25).numpy())

Out[11]: [<matplotlib.lines.Line2D at 0x7fb7d9703fd0>]

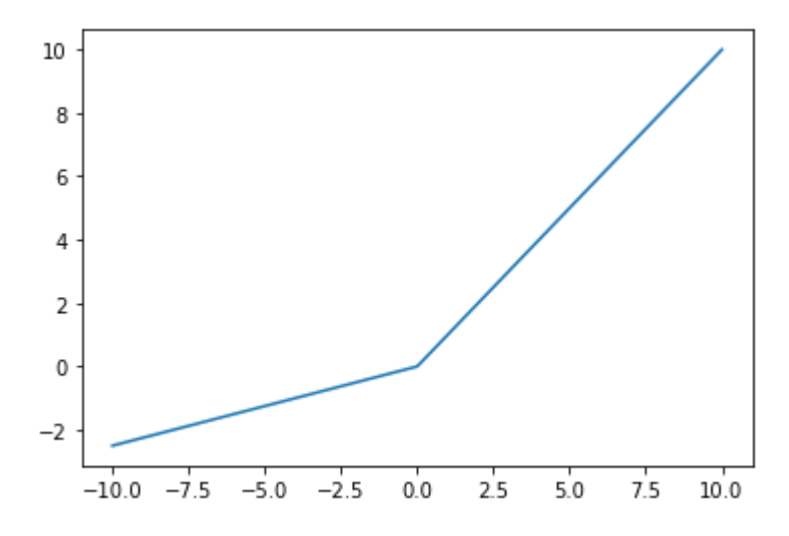

In [12]: plt.plot(t.numpy(), torch.tanh(t).numpy())

Out[12]: [<matplotlib.lines.Line2D at 0x7fb7d97dad90>]

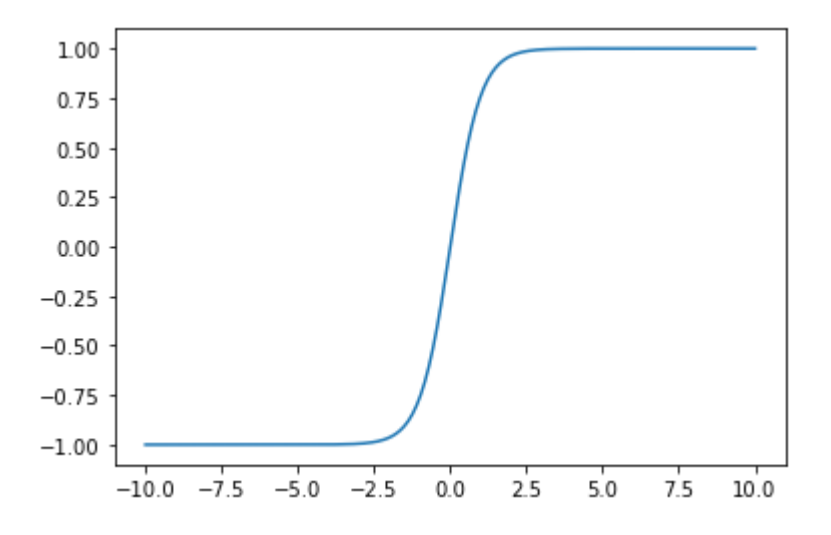

#### **Pooling layers are used to reduce dimensionality and introduce some location invariance**

#### **Pooling layers include max pooling and average pooling**

```
In [18]:
torch.manual_seed(0)
In [19]:
x = torch.randn((3,4,10,20)).float()
         tensor([4., 9., 3., 0., 3., 9., 7., 3., 7., 3.])
         tensor([[[9., 9., 7.]]])
         tensor([[[9., 9., 3., 9., 9., 9., 7., 7.]]])
         tensor([[0., 9., 9., 3., 9., 9., 9., 7., 7., 7.]]])
         torch.Size([3, 4, 10, 20]) N x C x H x W
         torch.Size([3, 4, 5, 10]) The number of channels does not change for
         pooling
         torch.Size([3, 4, 5, 10]) Note that `stride=kernel_size` by default
         torch.Size([3, 4, 9, 19]) Can set stride explicitly to 1
         torch.Size([3, 4, 10, 20]) Can produce the same size
         x = torch.randint(10, (10,)).float()
         y = F.max_pool1d(x.reshape(1,1,-1), kernel_size=3)
         y2 = F.max_pool1d(x.reshape(1,1,-1), kernel_size=3, stride=1)
         y3 = F.max_pool1d(x.reshape(1,1,-1), kernel_size=3, stride=1, padding=1
         \#v = F.avg pool1d(x.reshape(1,1,-1), kernel size=3)
         #y2 = F.avg_pool1d(x.reshape(1,1,-1), kernel_size=3, stride=1)
         #y3 = F.avg_pool1d(x.reshape(1,1,-1), kernel_size=3, stride=1, padding=
         print(x)print(y)
         print(y2)
         print(y3)
         print(x.shape, 'N \times C \times H \times W')
         y = F.max_pool2d(x, kernel_size=2)
         print(y.shape, 'The number of channels does not change for pooling')
         y2 = F.max_pool2d(x, kernel_size=2)
         print(y2.shape, 'Note that `stride=kernel_size` by default')
         y3 = F.max_pool2d(x, kernel_size=2, stride=1)
         print(y3.shape, 'Can set stride explicitly to 1')
         y4 = F.max_pool2d(x, kernel_size=3, stride=1, padding=1)
         print(y4.shape, 'Can produce the same size')
```
#### **Is average pooling a linear or non-linear operation?**

**Is max pooling a linear or non-linear operation?**

### **Convolution Neural Network (CNN) layers are compositions of convolution, activation and pooling**

**(See illustration on slide)**

```
In [15]:
import sklearn.datasets
         Filter
         tensor([[-1., 0., 1.],
                 [-1, 0, 1, 1][-1, 0, 1.]A = torch.tensor(sklearn.datasets.load_sample_image('flower.jpg')).floa
         A = torch.sum(A, dim=2)
         filt = torch.tensor([[-1, 0, 1], [-1, 0, 1], [-1, 0, 1]]).float() # Hor
         #filt = torch.tensor([[-1, 0, 1], [-1, 0, 1], [-1, 0, 1]]).float().t() 
         #filt = torch.tensor([[1, -1], [-1, 1]]).float() # Checker board patter
         #filt = torch.ones((10, 10)).float() # Blur
         print('Filter')
         print(filt)
         B = F.conv2d(A.reshape(1, 1, *A.size()), filt.reshape(1, 1, *filt.size(
         print('A size', A.size(), 'B size', B.size())
         C = torch.relu(B)
         D = torch.max_pool2d(C, kernel_size=20)
         #D = torch.max_pool2d(C, kernel_size=20, stride=1)
         fig, axes = plt.subplots(2, 2, figsize=(14,8))
         axes = axes.ravel()
         for im, ax in zip([A, B, C, D], axes):
              ax.imshow(im.squeeze(), cmap='gray')
```
A size torch.Size([427, 640]) B size torch.Size([1, 1, 425, 638])

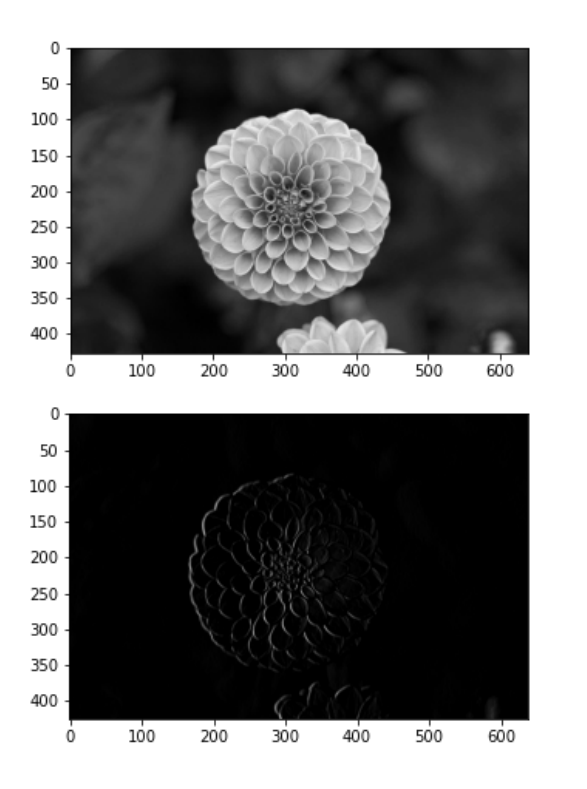

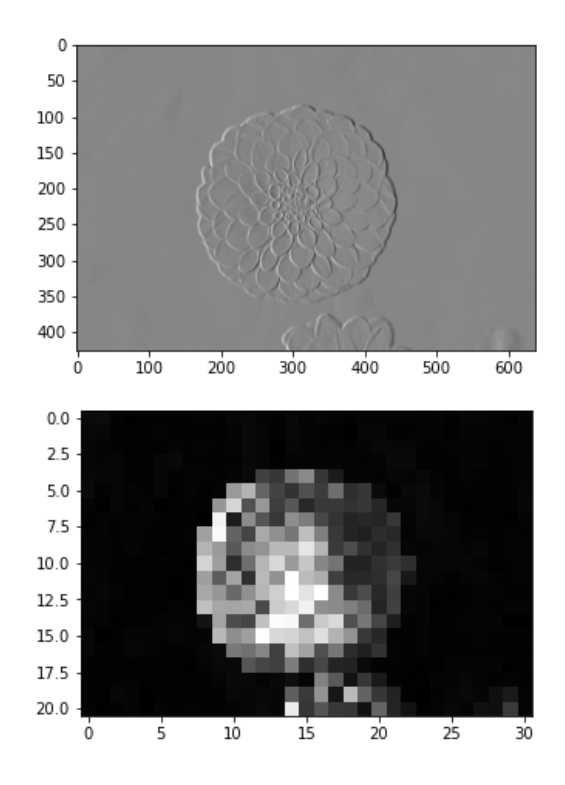

### **How could you detect an edge from multiple angles by combining convolutions and ReLUs?**

#### **Hint: First detect edges from all directions, then combine.**

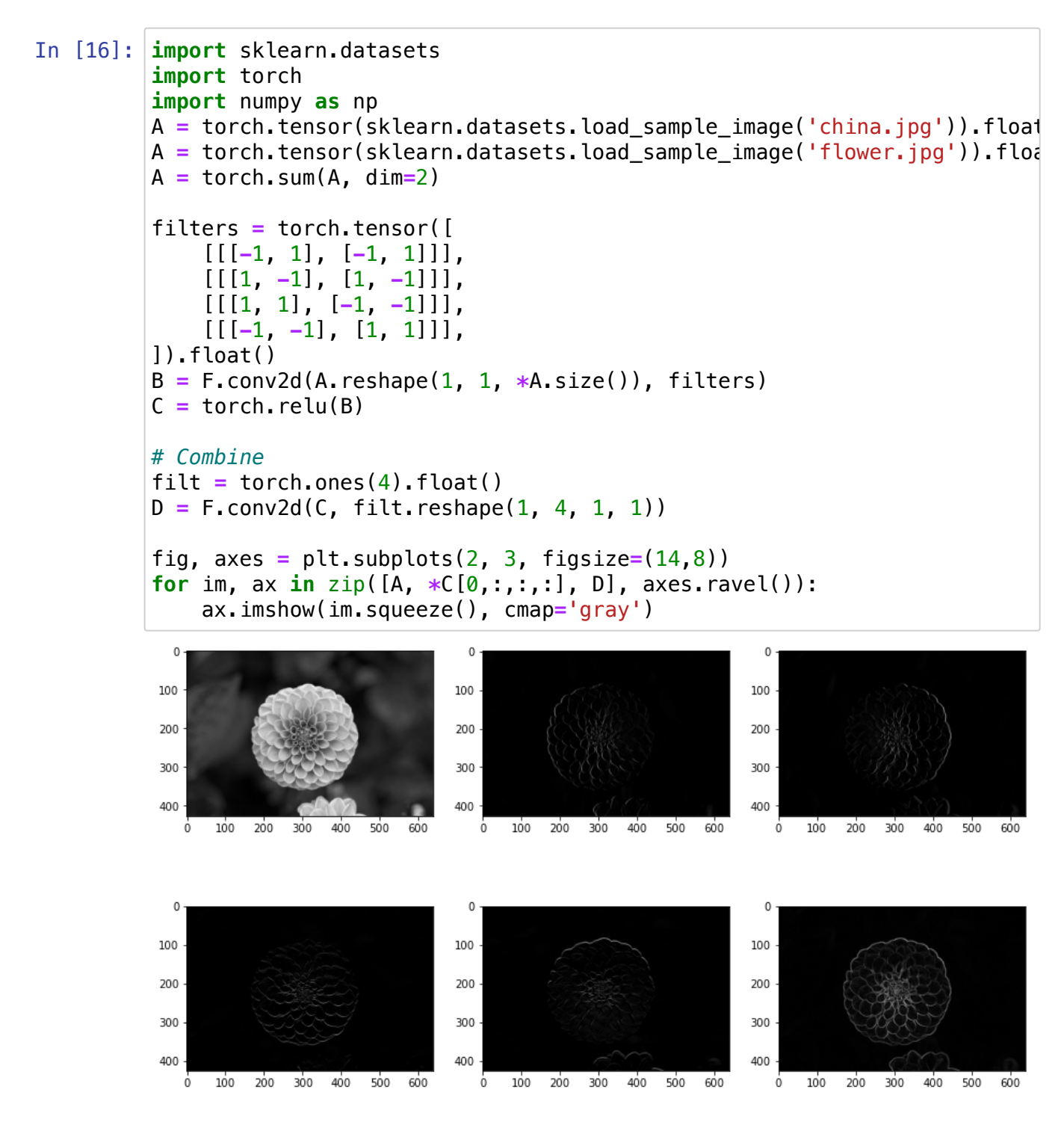

# **Check out PyTorch tutorial on simple classifier on CIFAR10 dataset:**

[https://pytorch.org/tutorials/beginner/blitz/cifar10\\_tutorial.html](https://pytorch.org/tutorials/beginner/blitz/cifar10_tutorial.html) [\(https://pytorch.org/tutorials/beginner/blitz/cifar10\\_tutorial.html\)](https://pytorch.org/tutorials/beginner/blitz/cifar10_tutorial.html)